# Phase space reconstruction in EmCalc.

### (X,Y) = X\*Y

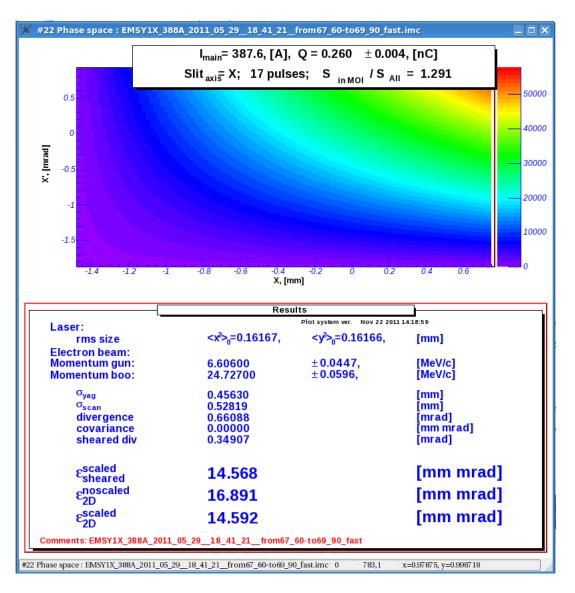

#### Changes

- Act. dist. = (num\_beamlets/rate)\*speed
- Cent.beamlet = To-From/2
- Local shift = F(rate, speed, num\_beamlets, j-beamlet)

## X (1-2%)

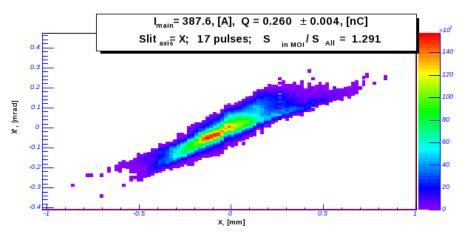

| Laser:             | Results                               |                     |           |
|--------------------|---------------------------------------|---------------------|-----------|
|                    | Plot system ver. Nov 22 2011 14:18:59 |                     |           |
| rms size           | <x²><sub>0</sub>=0.16167,</x²>        | <y³>₀=0.16166,</y³> | [mm]      |
| Electron beam:     |                                       |                     |           |
| Momentum gun:      | 6.60600                               | ±0.0447,            | [MeV/c]   |
| Momentum boo:      | 24.72700                              | ± 0.0596,           | [MeV/c]   |
| $\sigma_{\rm yag}$ | 0.45630                               |                     | [mm]      |
| o <sub>scan</sub>  | 0.19850                               |                     | [mm]      |
| divergence         | 0.08565                               |                     | [mrad]    |
| covariance         | 0.01535                               |                     | [mm mrad] |
| sheared div        | 0.00731                               |                     | [mrad]    |
| escaled            | 0.738                                 |                     | [mm mrad] |
| Esheared .         | 0.700                                 |                     | [         |
| εnoscaled<br>2D    | 0.354                                 |                     | [mm mrad] |
|                    |                                       |                     |           |
| Escaled<br>2D      | 0.813                                 |                     | [mm mrad] |

#### Y (1-2%)

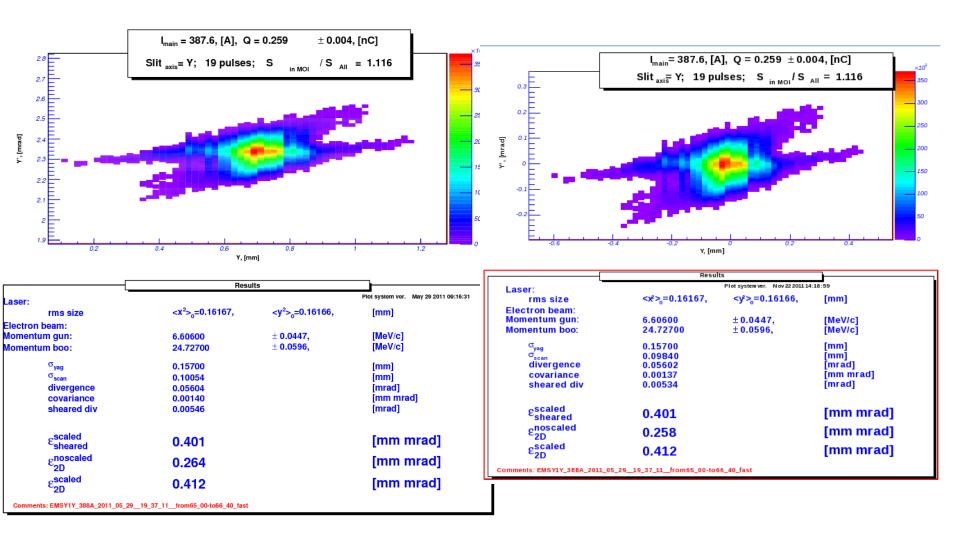